Adobe Photoshop is one of the best and most widely used graphics programs on the market. It's ideal for professionals and casual users alike. Adobe Photoshop is available for both Mac and PC users as well as for mobile devices. The most recent version is Adobe Photoshop CC 2015, which has the latest features. In this article, we will show you how to install Adobe Photoshop on your PC. Let's first start by downloading the file from the official Adobe website. Once we have the download, we need to open it and click on the.exe file. This will start the installation process, and once you are done with the steps, you can start using Adobe Photoshop!

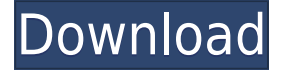

I would argue that Lightroom is a better place to start. It's easier to just choose a file in the Finder and import it without having to make a new event first. Lightroom is also much better at handling non-neon file types. Lightroom supports the most files that Photoshop does, and it has the advantage of free basic cloud storage. For a novice, the starter pack is a good deal. As for non-stock photography software, it all depends on whether you want to edit or just view. If you really want to edit, then you need to buy a subscription to Photoshop. If you just want to view, Lightroom is an excellent alternative. New Lightroom 5.4.0 update is now available for download.

It adds full support for Apple's HD-AAC audio format, RAW compression with HTS and Compact Pro, optimized color correction, RAW file export from the catalog and compatibility with Microsoft Office 2013.

If you are looking for a quick way to create and edit photos your friends will be jealous of, I recommend Lightroom CC. In our tests, this free version gave a great result , though you will have to get used to some quirks. No longer are there canned features in Lightroom, as this gets all the innovation that comes with the creative suite Lightroom 5. But that doesn't mean it's a completely new product. This is not a revamp like Photoshop's 2010 update, but more of a refinement with a few new features added to make edits easier to accomplish. In this tutorial I will walk you through the new features and changes in Lightroom 5. I will also highlight the areas where I think Lightroom still lacks because it is focused more on the creative tasks and feature sets that stand out, with a paramount attention to usability, especially in editing and scanning.

## **Photoshop CS3 With Registration Code Registration Code Windows 10-11 2023**

To create a printable PDF document, choose File > Save As. Choose what you'd want to save as a PDF document, then save it in the location you'd like to save to. A blank camera ready file will be created in the location you choose to save the file. This allows you to print one or multiple copies of the same file at one time. When it comes to using art in the page layout of your document, the Horizontal and Vertical Guides are your best tools. They are Yellow and white lines that appear on your canvas for you as shown in Figure 7. The guides are placed on the left and right sides of your canvas in the location you need to be displayed. Let's say that you wanted to stick three images or images of a collage sequence in the center of your page. If you draw a guide to the center of your page and place your images in that location, they will be perfectly aligned. As you zoom in and out of your document the new guides will automatically update as they change in size. Lorem Ipsum is simply dummy text for its applications. This is a long sample of Lorem Ipsum that has been simplified by removing all class, id, style, and other elements. The dummy text serves to provide the necessary visual elements of a desktop publishing application. It has been coded to look like text, so each letter and line break is represented by one necessary element. Text lead to some of the simplest elements in design, such as email. When you use the Marquee tool to draw a box over an area, the top line of that box will be highlighted. To use this selection, you can then simply press the Delete key to get rid of the highlighted portion. You can then easily reselect the larger area and continue on with your work. To undo the changes you just made, you can control-click (Mac) or right click (Windows) in the area you'd like to reselect. To quickly add or delete the contents of that box, select the box's contents, and then press Delete. e3d0a04c9c

## **Photoshop CS3 Download free (LifeTime) Activation Code Serial Number Full Torrent 2022**

Adobe Photoshop tells the story of your creative life and is the one stop solution for all your art and design needs. This book combines amazing interviews with various creators ranging from innovation to artistry and everything in between. The book showcases stories from different Photoshop artists from all across the world. Many people believe in the power of pamphlets, that is, books printed in newspapers or magazines. In publishing history, however, it is hard to remember anything other than printed books. The internet, TV, and smartphones have changed our relationship with books. Today, society is evolving into something much more ready to interact, share information, and engage in the so-called digital revolution. This book, rectifying the design volume of existing books, is the first about the future of reading. Adobe Photoshop Mobile is an advanced art and design application for Android and iPad. It let you release your creativity to the world, using your custom layouts and smart layers to design more interactive, easy-to-share, and beautiful apps for Android and iOS. This book is designed to be used with Photoshop CC or the mobile versions, but can be used with any version of Photoshop. Adobe Photoshop is the powerful and brilliant image editing tool. It's hard to come by any product that even touches upon this incredible tool, considering its robustness and improvement over the years. But yes, Photoshop is among the most powerful photo editing software there is, and it's not just a program, it's an all-encompassing set of tools. Read our other articles on the most common uses of Photoshop. Photoshop is the best way to create, edit, and work with photos. It's a must program for any professional photographer or graphic designer.

samarkan font download for photoshop sans-serif font free download for photoshop runic font photoshop download rubik font photoshop download photoshop font download zip matrix font photoshop download minecraft font photoshop download monoton font photoshop download myriad pro font photoshop download hindi font free download for photoshop

As discussed, Adobe Photoshop is the best professional option for graphic designers and designers. In addition, Photoshop contains the whole library of all the tools needed to edit any kind of image, such as image editing tools and photo editing tools. Photoshop is designed to work in an infinite canvas environment. So the designers can work on any types of image and resize it to the most needed size. Adobe Photoshop is a popular photo editing application that allows the users to edit images and graphics. For newbies in the field of graphic designing, it is a relatively easy application to learn. In this article, we are going to talk about the features of Photoshop Version 2018 and we will also talk about an issue that some people frequently face when using Photoshop. Photoshop contains 18 different keyboard shortcuts which are most useful for the users. These shortcuts are available in the **Features of Photoshop** section. Based on our experience, all these keyboard shortcuts are of great importance and can be used when dealing with different tasks in Photoshop. Photoshop is an amazing photo editing software and is the best option for graphic designers. It is a great photo editing software, and some people are even using it as a photo template software, as well. In this article, we'll have a look at the **Easy Adobe Photoshop Crop Tool Feature**. We'll also talk about annoying issues when working with it. Firstly, let's talk about the issue of incorrect orientation in the symbol. While you are working using Photoshop CS, it is always recommended that you set your brushes, fonts, and shapes in the correct orientation. This ensures that you can easily

see all the elements in the appearance and you can also customize their appearance. Once you work on the wrong orientation then you have to undo the entire changes. So, let's just take a look at the following issue.

Adobe Systems' software solutions have the flexibility to support legacy users. The Photoshop CS5 Extended release provides an easy upgrade path from Photoshop CS4. Content created in previous versions of Photoshop CS4 and earlier can be opened and edited in the Extended release. Additionally, Photoshop CS6 allows the ability to work in Unity 3D-enabled pages and work with Illustrator CS6 content. Adobe Photoshop CS5 is a photo editing tool for Macintosh computers. It allows professional photographers to edit and print their images. Users who have upgraded to CS5 can continue using Lightroom 3 or earlier versions of Photoshop CS3 and Photoshop CS4 for are several of the features they offered (including the most recent updates). When you're satisfied with your changes, simply drag the image where you want it to end up using the scale or fit tool or drag the created crop area with the Crop tool. To add text to an image, start by selecting the area you want to add text to. Then, enter text, and use a type of format you want to add the text to. Alternatively, you can see the list of tools you have available at the top of the Assistant. Photoshop Elements is capable of handling the creation and manipulation of multiple images simultaneously. Add more than one layer to an image, work on them separately, or group them together. Once you're finished, you can edit your grouped layers together or move them to another image. When you're done, you may want to output them to a variety of media. You can save them to a file on your local system or on the web. If you choose to save them locally, you can even create a custom e-mail-to-PDF converter.

<https://zeno.fm/radio/download-torent-gta-san-andreas-total-romanesc-v2> <https://zeno.fm/radio/nicelabel-pro-5-keygen-43> <https://zeno.fm/radio/ddt2000-spolszczenie> <https://zeno.fm/radio/x-ray-cat-survival-toolkit-download> <https://zeno.fm/radio/buku-pendidikan-pancasila-kaelan-pdf> <https://zeno.fm/radio/inspirasibiz-ipos-4-keygen>

The Adobe Stock is a digital library of stock photos, graphics, and illustrations. You can use it for free and get access to 8 million royalty-free images, illustrations, and icons. It has been the source of inspiration for many packaging designs, brochures, websites, apparel, products, and all sorts of other media. Photoshop users can easily download and edit the photos. You can choose the most appropriate fit to your design and publish it online or on your social media profile. Photoshop's advanced correction and sharpening features have always been its best selling features. Photoshop CC has the best and consistent sharpening features that you can use anywhere for all your photo editing needs. You can apply various sharpening effects for free and create grainy, over-sharpened, or even silky results using the non-destructive markers. You can also use the blending modes to apply different effects to your images. Sharpening in Photoshop CC is a first-class operation, as anyone accustomed to problems minimization when sharpening in camera knows. In addition to the native Photoshop application , Adobe Photoshop also has a front-end for the Adobe Creative Cloud subscription. The software includes a user interface that is similar to that of Photoshop's native application. It includes all of the features of the native Photoshop application plus some extra tools and options. With Photoshop Elements you can get great results with small, affordable images. You can quickly crop and straighten pictures. You can even add vintage-style effects or tilt the image from side to side.

[https://equipmentgram.com/adobe-photoshop-cc-2018-version-19-download-torrent-activation-code-f](https://equipmentgram.com/adobe-photoshop-cc-2018-version-19-download-torrent-activation-code-for-windows-new-2023/) [or-windows-new-2023/](https://equipmentgram.com/adobe-photoshop-cc-2018-version-19-download-torrent-activation-code-for-windows-new-2023/)

[https://fotofables.com/adobe-photoshop-2021-version-22-4-3-download-crack-pc-windows-x32-64-202](https://fotofables.com/adobe-photoshop-2021-version-22-4-3-download-crack-pc-windows-x32-64-2023/) [3/](https://fotofables.com/adobe-photoshop-2021-version-22-4-3-download-crack-pc-windows-x32-64-2023/)

[https://www.articlemarketingitaliano.it/wp-content/uploads/2023/01/Photoshop-2022-version-23-Dow](https://www.articlemarketingitaliano.it/wp-content/uploads/2023/01/Photoshop-2022-version-23-Download-free-Keygen-WinMac-2022.pdf) [nload-free-Keygen-WinMac-2022.pdf](https://www.articlemarketingitaliano.it/wp-content/uploads/2023/01/Photoshop-2022-version-23-Download-free-Keygen-WinMac-2022.pdf)

<https://www.interprys.it/download-adobe-photoshop-portable-windows-10-top.html>

<https://dsdp.site/it/?p=112676>

<http://gotartgallery.org/?p=2470>

[https://fundacionnadbio.org/wp-content/uploads/2023/01/Photoshop\\_2022\\_Version\\_232\\_Full\\_Version](https://fundacionnadbio.org/wp-content/uploads/2023/01/Photoshop_2022_Version_232_Full_Version_With_Full_Keygen_WinMac_2022.pdf) With Full Keygen WinMac 2022.pdf

<http://resetbreathing.com/?p=2526>

[https://esma.love/shop/adobe-photoshop-2022-version-23-0-download-with-license-key-windows-2022](https://esma.love/shop/adobe-photoshop-2022-version-23-0-download-with-license-key-windows-2022/) [/](https://esma.love/shop/adobe-photoshop-2022-version-23-0-download-with-license-key-windows-2022/)

[http://rayca-app.ir/wp-content/uploads/2023/01/Download-Adobe-Photoshop-CC-2014-Activation-Cod](http://rayca-app.ir/wp-content/uploads/2023/01/Download-Adobe-Photoshop-CC-2014-Activation-Code-With-Keygen-New-2023.pdf) [e-With-Keygen-New-2023.pdf](http://rayca-app.ir/wp-content/uploads/2023/01/Download-Adobe-Photoshop-CC-2014-Activation-Code-With-Keygen-New-2023.pdf)

<https://turbulentelevenvansissi.nl/wp-content/uploads/2023/01/kahlprin.pdf>

<https://jspransy.com/2023/01/02/adobe-photoshop-2021-version-22-1-0-keygen-full-version-2023/> <https://the-chef.co/wp-content/uploads/2023/01/bennran.pdf>

<https://5z3800.a2cdn1.secureserver.net/wp-content/uploads/2023/01/ileavan.pdf?time=1672651033> [https://supportingyourlocal.com/wp-content/uploads/2023/01/Photoshop-Express-Download-Windows](https://supportingyourlocal.com/wp-content/uploads/2023/01/Photoshop-Express-Download-Windows-EXCLUSIVE.pdf) [-EXCLUSIVE.pdf](https://supportingyourlocal.com/wp-content/uploads/2023/01/Photoshop-Express-Download-Windows-EXCLUSIVE.pdf)

<https://elwassitemdiq.com/how-to-download-font-to-photoshop-mac-repack/>

<https://www.carchowk.com/download-font-photoshop-cs3-top/>

<http://orbeeari.com/?p=191413>

<http://gladfile.com/?p=1299>

[https://420waldoswatches.com/wp-content/uploads/2023/01/Photoshop\\_2021\\_Version\\_222-2.pdf](https://420waldoswatches.com/wp-content/uploads/2023/01/Photoshop_2021_Version_222-2.pdf) <http://adomemorial.com/2023/01/02/photoshop-software-free-download-7-0-full-version-work/>

[https://thecryptobee.com/adobe-photoshop-2022-version-23-0-2-keygen-with-keygen-64-bits-latest-up](https://thecryptobee.com/adobe-photoshop-2022-version-23-0-2-keygen-with-keygen-64-bits-latest-update-2022/) [date-2022/](https://thecryptobee.com/adobe-photoshop-2022-version-23-0-2-keygen-with-keygen-64-bits-latest-update-2022/)

[https://www.odooblogs.com/wp-content/uploads/2023/01/Download-Photoshop-CC-2018-Version-19-T](https://www.odooblogs.com/wp-content/uploads/2023/01/Download-Photoshop-CC-2018-Version-19-Torrent-Activation-Code-2022.pdf) [orrent-Activation-Code-2022.pdf](https://www.odooblogs.com/wp-content/uploads/2023/01/Download-Photoshop-CC-2018-Version-19-Torrent-Activation-Code-2022.pdf)

[https://trhhomerental.com/wp-content/uploads/2023/01/Adobe-Photoshop-70-Skin-Filter-Free-Downl](https://trhhomerental.com/wp-content/uploads/2023/01/Adobe-Photoshop-70-Skin-Filter-Free-Download-LINK.pdf) [oad-LINK.pdf](https://trhhomerental.com/wp-content/uploads/2023/01/Adobe-Photoshop-70-Skin-Filter-Free-Download-LINK.pdf)

<http://doctordefender.com/bangla-font-for-adobe-photoshop-free-download-top/>

<https://www.bridgeextra.com/wp-content/uploads/2023/01/jaehil.pdf>

<https://elektrobest.de/wp-content/uploads/2023/01/mairnewl.pdf>

<https://roll-together.com/ps-adobe-photoshop-app-download-free-link/>

<https://kundeerfaringer.no/wp-content/uploads/2023/01/qaditi.pdf>

<http://aakasharjuna.com/photoshop-light-effects-download-verified/>

[https://townofcatalina.com/wp-content/uploads/2023/01/Adobe-Photoshop-CC-2015-Version-16-Down](https://townofcatalina.com/wp-content/uploads/2023/01/Adobe-Photoshop-CC-2015-Version-16-Download-free-With-Key-3264bit-lAtest-versIon-2023.pdf) [load-free-With-Key-3264bit-lAtest-versIon-2023.pdf](https://townofcatalina.com/wp-content/uploads/2023/01/Adobe-Photoshop-CC-2015-Version-16-Download-free-With-Key-3264bit-lAtest-versIon-2023.pdf)

<https://mattphones.com/wp-content/uploads/2023/01/Download-Texture-Photoshop-Cc-NEW.pdf> <http://trungthanhfruit.com/wp-content/uploads/2023/01/rozisab.pdf>

[https://www.touchegraphik.com/wp-content/uploads/2023/01/Download-free-Adobe-Photoshop-2020-](https://www.touchegraphik.com/wp-content/uploads/2023/01/Download-free-Adobe-Photoshop-2020-Serial-Number-X64-2023.pdf) [Serial-Number-X64-2023.pdf](https://www.touchegraphik.com/wp-content/uploads/2023/01/Download-free-Adobe-Photoshop-2020-Serial-Number-X64-2023.pdf)

[http://www.bevispo.eu/wp-content/uploads/2023/01/Adobe-Photoshop-2021-Version-223-With-Licens](http://www.bevispo.eu/wp-content/uploads/2023/01/Adobe-Photoshop-2021-Version-223-With-License-Code-WinMac-2023.pdf) [e-Code-WinMac-2023.pdf](http://www.bevispo.eu/wp-content/uploads/2023/01/Adobe-Photoshop-2021-Version-223-With-License-Code-WinMac-2023.pdf)

<https://wellscorporate.com/wp-content/uploads/2023/01/marqferg.pdf>

[https://kidztopiaplay.com/wp-content/uploads/2023/01/Adobe\\_Photoshop\\_CC\\_2015\\_version\\_17.pdf](https://kidztopiaplay.com/wp-content/uploads/2023/01/Adobe_Photoshop_CC_2015_version_17.pdf) <https://womensouthafrica.com/top-photoshop-brushes-free-download-exclusive/>

<https://aero-schools.com/wp-content/uploads/2023/01/trevalo.pdf> [https://www.divinejoyyoga.com/2023/01/02/download-free-photoshop-2021-version-22-5-1-with-regist](https://www.divinejoyyoga.com/2023/01/02/download-free-photoshop-2021-version-22-5-1-with-registration-code-2023/) [ration-code-2023/](https://www.divinejoyyoga.com/2023/01/02/download-free-photoshop-2021-version-22-5-1-with-registration-code-2023/)

The new Adobe Photoshop's powerful new AI technology, called Sensei, will be bringing useful features to the program. Adobe's AI creates filters with smart tools, and you can incorporate the AI visual search into your workflow with real-time actions. It's learned your photo content and connections to improve performance and quality so that you can do more in less time. For example, what would you do if a program could replace a filter effect for you, provided you've created it in the past? It would change it for you with a single click for the speed of a human expert, and then reveal the magic filter that emerged. Too good to be true? Not for this AI. Photoshop is an all-in-one application for editing and creating graphics, photos and videos. This software can make a photo look like it was taken on a professional studio camera; it is the modern-day standard for the 3D visual experience. More users should be using the free Elements app because it provides its own comprehensive set of photo tools and because it can reproduce most of the functions of Adobe's graphics- and photo-editing tools. Photoshop was a very popular and fast Windows app, but it's now far behind. Although Elements has all of Photoshop's tools, consistency in each feature is lacking and some functions are better in CS6. Elements is suited best for personal use. Photoshop is powerful, well-designed and has a wide array of neat features. CS6 and Elements lack the consistency and ease-of-use that Photoshop has become known for. And it's still a tough sell if your target market is nonprofessionals.